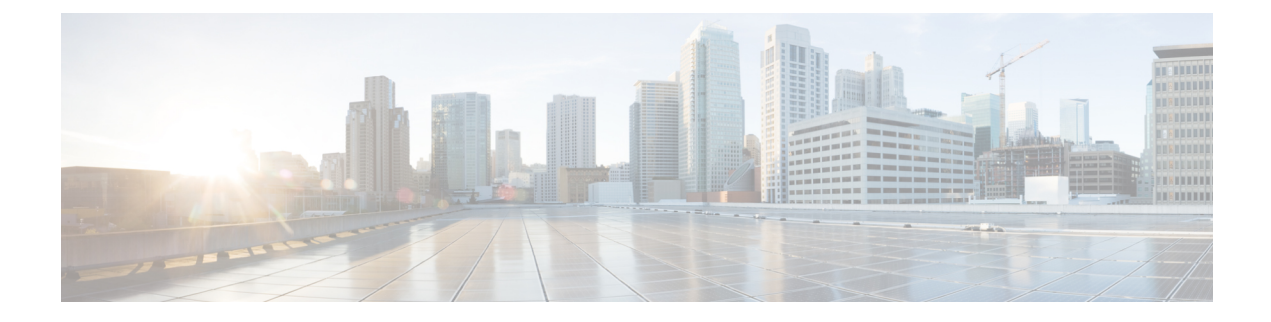

## **show tcp-acceleration-profile all**

This chapter includes the show **tcp-acceleration-profile all** command output tables.

• show [tcp-acceleration-profile](#page-0-0) all, on page 1

## <span id="page-0-0"></span>**show tcp-acceleration-profile all**

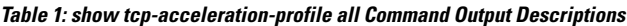

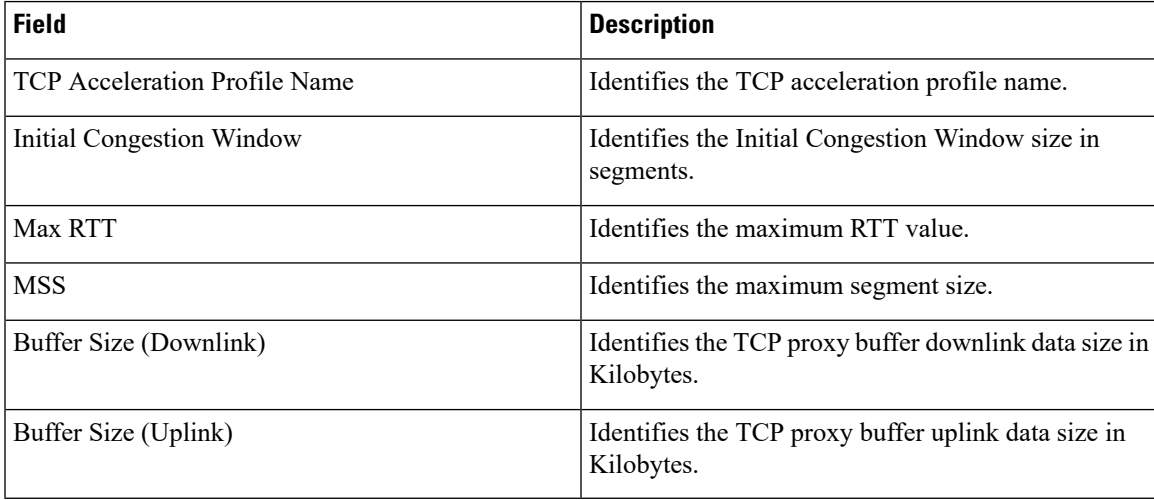

I